## Package 'tidyUSDA'

#### July 24, 2020

Type Package

Title A Minimal Tool Set for Gathering USDA Quick Stat Data for Analysis and Visualization

Version 0.2.9

Description Provides a consistent API to pull United States Department of Agriculture census and survey data from the National Agricultural Statistics Service (NASS) QuickStats service <https://quickstats.nass.usda.gov>.

License MIT + file LICENSE

URL <https://bradlindblad.github.io/tidyUSDA>,

<https://github.com/bradlindblad/tidyUSDA>

**Depends**  $R$  ( $>= 3.6$ )

Imports crayon, curl, dplyr, fuzzyjoin, ggplot2, jsonlite, keyring, magrittr, nlme, rgdal, sf, stringi, tigris (>= 1.0), usethis

**Suggests** covr, knitr, rgeos, rmarkdown, spelling, test that  $(>= 2.1.0)$ 

VignetteBuilder knitr

Encoding UTF-8

Language en-US

LazyData true

RoxygenNote 7.1.1

NeedsCompilation no

Author Brad Lindblad [aut, cre], Michael Thomas [ctb], Alex Mindeman [ctb]

Maintainer Brad Lindblad <br />  $\blacksquare$  Analogual  $\blacksquare$  . com>

Repository CRAN

Date/Publication 2020-07-24 20:40:03 UTC

### <span id="page-1-0"></span>R topics documented:

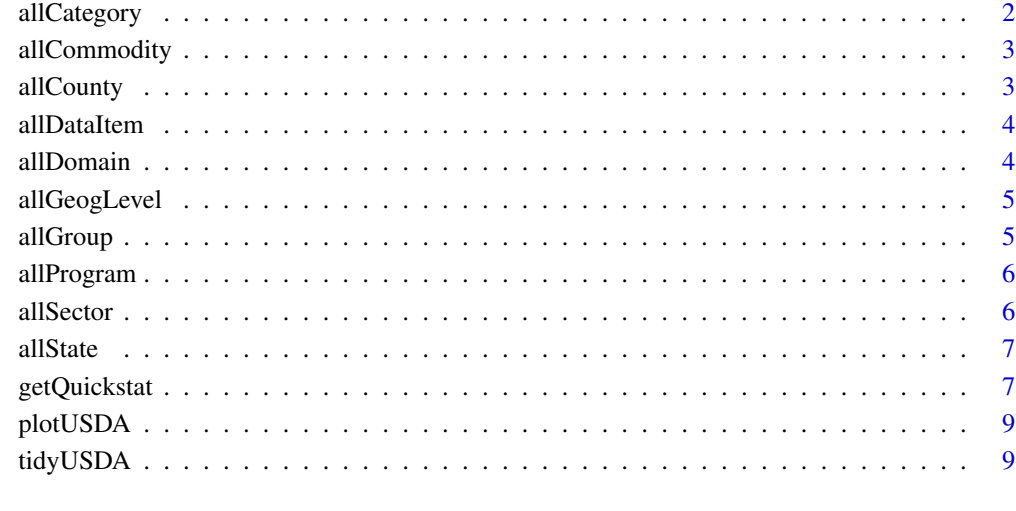

#### $\blacksquare$

allCategory *All possible values from the CATEGORY field.*

#### Description

All possible values from the CATEGORY field.

#### Usage

allCategory

#### Format

A vector with 1 variable

#### Source

<span id="page-2-0"></span>

All possible values from the COMMODITY field.

#### Usage

allCommodity

#### Format

A vector with 1 variable

#### Source

<https://quickstats.nass.usda.gov>

allCounty *All possible values from the COUNTY field.*

#### Description

All possible values from the COUNTY field.

#### Usage

allCounty

#### Format

A vector with 1 variable

#### Source

<span id="page-3-0"></span>

All possible values from the DATA ITEM field.

#### Usage

allDataItem

#### Format

A vector with 1 variable

#### Source

<https://quickstats.nass.usda.gov>

allDomain *All possible values from the DOMAIN field.*

#### Description

All possible values from the DOMAIN field.

#### Usage

allDomain

#### Format

A vector with 1 variable

#### Source

<span id="page-4-0"></span>

All possible values from the GEOGRAPHY LEVEL field.

#### Usage

allGeogLevel

#### Format

A vector with 1 variable

#### Source

<https://quickstats.nass.usda.gov>

allGroup *All possible values from the GROUP field.*

#### Description

All possible values from the GROUP field.

#### Usage

allGroup

#### Format

A vector with 1 variable

#### Source

<span id="page-5-0"></span>

All possible values from the PROGRAM field.

#### Usage

allProgram

#### Format

A vector with 1 variable

#### Source

<https://quickstats.nass.usda.gov>

allSector *All possible values from the SECTOR field.*

#### Description

All possible values from the SECTOR field.

#### Usage

allSector

#### Format

A vector with 1 variable

#### Source

<span id="page-6-0"></span>

All possible values from the STATE field.

#### Usage

allState

#### Format

A vector with 1 variable

#### Source

<https://quickstats.nass.usda.gov>

getQuickstat *getQuickstat*

#### Description

Get values from USDA Quick Stats in a dataframe with optional sf (simple features) geometry field

#### Usage

```
getQuickstat(
 key = NULL,
 program = NULL,
  data_item = NULL,
  sector = NULL,
  group = NULL,commodity = NULL,
  category = NULL,
  domain = NULL,
  geographic_level = NULL,
  state = NULL,
  county = NULL,
  year = NULL,
  geometry = FALSE,
  lower48 = FALSE,weighted_by_area = FALSE
)
```
#### Arguments

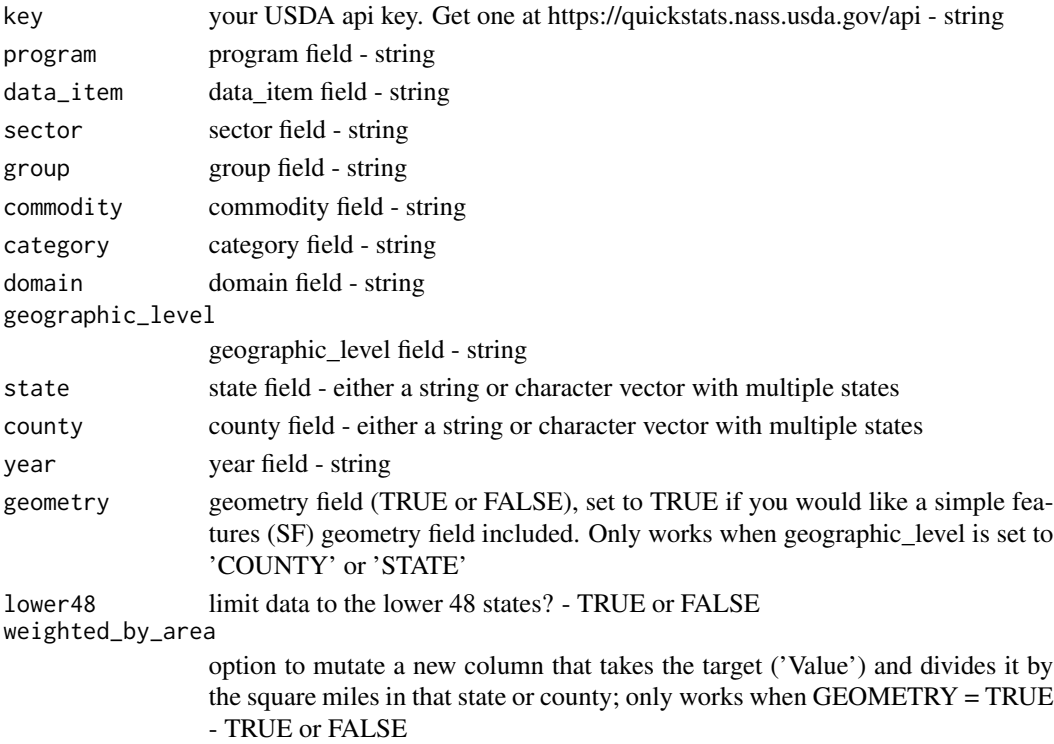

#### Note

Go to the webpage https://quickstats.nass.usda.gov/. As a best practice, select the items in these fields and test that that data item exists in the browser before using those parameters in this function. When you have a dataset that works, enter those values in the function as parameters. Ideally, only enter values for your key obviously, then PROGRAM, DATA\_ITEM, GEOGRAPHIC\_LEVEL and then if necessary, DOMAIN, STATE, COUNTY or YEAR.

#### Examples

```
## Not run:
getQuickstat(
key = 'your_key',
program = 'CENSUS',
data_item = 'CROP TOTALS - OPERATIONS WITH SALES',
geographic_level = 'COUNTY',
domain = 'TOTAL',
year = '2017',
state = NULL,
geometry = T,
lower48 = T)
```
## End(Not run)

<span id="page-8-0"></span>

Quickly plot a data frame produced by the getQuickstat() function.

#### Usage

```
plotUSDA(df, fill_by = "Value")
```
#### Arguments

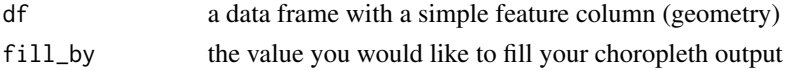

#### Examples

```
## Not run:
# Use output from getQuickstat()
plotUSDA(df = df_from_getQuickstat)
```

```
## End(Not run)
```
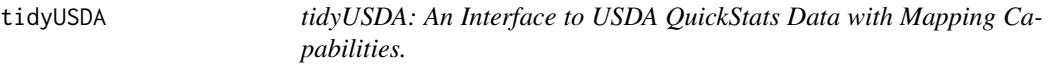

#### Description

A minimal toolset for gathering USDA Quick Stat data for analysis and visualization.

#### Author(s)

Maintainer: Brad Lindblad <bradley.lindblad@gmail.com> Other contributors:

- Michael Thomas <mthomas@ketchbrookanalytics.com> [contributor]
- Alex Mindeman <alexandramindeman@gmail.com> [contributor]

#### See Also

Useful links:

- <https://bradlindblad.github.io/tidyUSDA>
- <https://github.com/bradlindblad/tidyUSDA>

# <span id="page-9-0"></span>Index

∗ datasets allCategory, [2](#page-1-0) allCommodity, [3](#page-2-0) allCounty, [3](#page-2-0) allDataItem, [4](#page-3-0) allDomain, [4](#page-3-0) allGeogLevel, [5](#page-4-0) allGroup, [5](#page-4-0) allProgram, [6](#page-5-0) allSector, [6](#page-5-0) allState, [7](#page-6-0) allCategory, [2](#page-1-0) allCommodity, [3](#page-2-0) allCounty, [3](#page-2-0) allDataItem, [4](#page-3-0) allDomain, [4](#page-3-0) allGeogLevel, [5](#page-4-0) allGroup, [5](#page-4-0) allProgram, [6](#page-5-0) allSector, [6](#page-5-0) allState, [7](#page-6-0) getQuickstat, [7](#page-6-0) plotUSDA, [9](#page-8-0) tidyUSDA, [9](#page-8-0) tidyUSDA-package *(*tidyUSDA*)*, [9](#page-8-0)